Adobe Photoshop Software

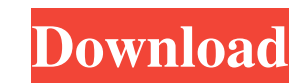

Creating an image The first thing to do in Photoshop is to create an image. After you make your changes, if you decide to save the changes, you need to save the image. To open an image, just double-click the image file or select it in the Browse window. If you'd rather open the image without making any changes, double-click the image and choose Open from the File menu. You can simply double-click an image file to open it in the Editor window, but in most cases, opening an image in the Editor window is a good idea. If you are working on a batch of images, it's a good idea to have them all open in the Editor window as you can work on them all at the same time. When you open a new document in the Editor window, you see a blank, empty page with no other image files. If you want a new document, you must drag a file from the Explorer window or a folder on your computer into the editor window. If you look at the top of the Editor window, you see the following: \* \*\*Title bar\*\* If you drag a file into the Editor window, you see the file's name in the title bar. If you double-click a file, the title bar shows the file's path from the computer and the filename. If you double-click a document that's in another application, such as Microsoft Word, the document opens in the Editor window. You must first open the document in Photoshop before it opens in the Editor window. If you double-click a Photoshop document, you see the path to the file on the top of the window. If you double-click a Photoshop file in Windows Explorer or the Mac Finder, the file appears in the default Photoshop file. \* \*\*Document name\*\* The file name appears at the top of the window. \* \*\*Clipboard information\*\* If you have cut or copied a file from the Clipboard in another program

**Adobe Photoshop Psd Free Download Crack (Latest)**

With Elements, you can modify, edit and work with a lot of different types of images. It has a lot of features you will need for editing pictures. You can also create new images. With Elements, you can use the basic editing tools. To create new images, you can use one of the templates, customize a template, or create your own. You can also add effects to your images and enhance them. Enhance your photos using its tools like curves, layers, fill and masks. But there are some limitations in Elements, such as the only 32 bit color version. The biggest advantage of Photoshop is its easy of use and ease of use for beginners. If you are a Photoshop beginner, then Photoshop Elements is a better choice than Photoshop. If you are looking for professional level features, then you should move to Photoshop. a painful and timeconsuming procedure for the manufacturers to pinpoint the locations of defects within the entire antenna, and it involves a considerable amount of down-time and lost production. More particularly, in a typical antenna assembly process, numerous dies containing dielectric material are fabricated, which are then arranged to form a dielectric block. In addition to the dielectric material, other materials such as conductors, connections and bonding pads may also be contained within the dies, and these die materials may have to be removed to expose the dielectric material. Thus, each die may have material to be removed, and if the material is brittle, then the dies are brittle and may crack or otherwise fracture. The material removal process may be accomplished using a variety of techniques. For example, the die may be manually or mechanically cleaned to remove the material. This cleaning may be accomplished using air, abrasive liquids, ultrasonic, chemical or water, or combinations of these, to remove the die material. Abrasive liquids may, for example, be an air/water mixture or an abrasive such as diamond. Further, removing material from the die may be accomplished through some type of etching process. Etching typically uses a chemical solution to remove the material. For example, a mask may be placed over the die and then dipped in an etch solution to remove the exposed die material. However, the use of etching chemicals can result in an increase in the contact resistance between the die conductive and bonding pad material. This increased contact resistance may cause greater resistances and introduce more noise into the electrical paths from the antenna. In addition, the material to be 05a79cecff

on (#AS) a lot. I think my most fun character to play in this tournament will be Ubers. I played him yesterday against a Sheik, a Jigglypuff, a Luigi, and a Wes. I also played against Roy one time. The games werent too difficult, but they couldve been won if I played better :/. Besides that, I was fighting my head against a wall. Literally. Two days ago I was in the bathroom watching music videos and I was like "seriously I can do better than that". But I couldnt. I made it a month for the first time ever, and I'm excited and disappointed all at the same time. It was a good tournament but the competitors got a little bit better (In my opinion). I think I would have done better if I didnt have the pressure of it being my first tournament. I didn't play all that well either because I was constantly waiting for someone to catch my ladder, so I was kind of just grinding away. When it was actually my round to play I was actually starting to have some fun. I went 4-2 and came in 5th place with 1350 points. My goal was to get into the top 4 because then I would get my TRUE partner. I didn't because hey! I've got Ubers! I actually qualified for No-Prize over the weekend, but I was going to rather go for the prize for sure and get the Ubers team. I've been playing Ubers since the start of the new season, and my team is incredible. Ever since my friend who I played against last weekend made the team "MIBMs" we've been grinding. We were actually able to get 9th place in the tournament. We fought and cut it close but we lost. I was sad for a while, but I'm glad for the team and the friendships I made and that they got me a partner, at least for the next season, which will be real soon. I'm going to play as much as possible with him. Next week I've got a tournament but I'm going to try and bust out the best team I have so far for that. It's very hard to practice with my team, but we do have a semi-reliable doubles partner! Ubers team vs Ubers team #2 (winner = No-Prize) My team does a lot of captain stuff, so they're based off of old

**What's New In Adobe Photoshop Psd Free Download?**

UN Environment, the United Nations Development Programme (UNDP), and the Pan American Health Organization (PAHO), today launched the "My Health, My Dignity" initiative to reduce the stigma and discrimination that hinder men's access to quality health services and prevent early mortality. UN Environment Executive Director, Achim Steiner, pledged that the first phase of the project will involve a programme of awareness-raising in major cities across Latin America and the Caribbean to make the public more aware of the specific health issues that men face, and to create enabling conditions to create supportive environments that break down male-dominated norms and barriers. Mortality rates for men in the region are 50 percent higher than for women, and disparities in health outcomes are linked to discrimination of men stemming from their gender identity, socio-economic factors, or location within a household. "Today we launch a global initiative to break the stigma that prevents men from accessing better health care," said Achim Steiner. "This is a simple yet life-saving idea, and with UNDP's support, we hope it will be translated into concrete programmes and national commitments across the region in the coming months and years." "We must start working together now to change gender norms and structures that put men and boys in harms way," said UNDP Administrator, Achim Steiner. "Through this initiative we hope to change thousands of lives that begin before birth and thus change the trajectory of so many lives and communities." This is just the start of the first phase of the project, but it will be augmented by a truly unique and peer-to-peer matching process between UNEP and PAHO. This matching process will involve 20 cities (10 countries), including the first-ever city-to-city match between cities in Panama and Nicaragua; and the first-ever city-to-city match between Panama and Argentina. Once the regional participation process is completed, UNEP and PAHO will introduce a standardised methodology and approach for cities to become 'Men's Health Facilitators', which will provide an evidence-based peer-to-peer learning environment for cities to come up with their own plans for reducing the gap in men's health outcomes. "The UNDP and PAHO are pleased to be working together on this important initiative," said Pedro Rossello, PAHO's Director

OS: Windows 7, Vista or Windows XP Processor: 1.8 GHz Memory: 1 GB RAM Hard Disk: 100 MB available space DirectX: Version 9.0c Network: Broadband Internet connection Sound Card: DirectX Compatible Sound Card Screen Resolution: 1024 x 768 Video Card: DirectX Compatible Graphics Card Keyboard: Mouse How to Install: 1. Extract the downloaded file to a desired folder. 2. Then, run the installation file.

<https://bridgetsdance.com/index.php/2022/07/01/photoshop-free-release-date/> <https://coe.arizona.edu/system/files/webform/download-photoshop-2020-highly-compressed.pdf> <https://dobreubytovanie.sk/20606-2/> <https://conselhodobrasil.org/2022/07/01/adobe-photoshop-2014-download/> <https://www.shopizzo.com/wp-content/uploads/2022/07/lanzeph.pdf> <https://www.ygeiologia.gr/advert/download-adobe-photoshop-desugnarivel/> <https://bukitaksara.com/download-adobe-photoshop-cs5-decompiler/> <https://imoraitilaw.com/wp-content/uploads/2022/07/rawdzyry.pdf> <https://loquatics.com/how-download-older-versions-of-photoshop/> [http://listoo.de/wp-content/uploads/download\\_for\\_free\\_photoshop.pdf](http://listoo.de/wp-content/uploads/download_for_free_photoshop.pdf) <http://elstar.ir/2022/07/01/how-to-activate-adobe-photoshop-cc-2023-32-bit/> [https://guarded-ravine-35077.herokuapp.com/download\\_adobe\\_photoshop\\_online\\_gratis.pdf](https://guarded-ravine-35077.herokuapp.com/download_adobe_photoshop_online_gratis.pdf) <https://tenontentutors.com/wp-content/uploads/2022/07/weselea.pdf> <http://www.reiten-scheickgut.at/photoshop-for-beginners/> <https://nelsonescobar.site/?p=1086> <https://prwebads.com/download-adobe-photoshop-cs4-trial/> <https://speakerauthorblueprint.com/wp-content/uploads/2022/07/deinan.pdf> <http://joshuatestwebsite.com/wp-content/uploads/2022/07/reiidal.pdf> <http://www.byinfo.net/adobe-photoshop-cc-2020-crack-torrent/> <https://www.ncsheep.com/advert/adobe-photoshop-elements-11-hardware-tool-kit-24-7/>